## Developing Beam IOs: CDAP and SparkReceiver

By Alex Kosolapov and Elizaveta Lomteva

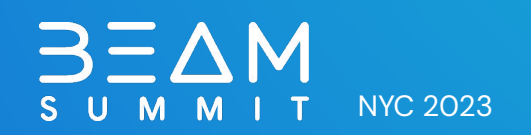

## **Agenda**

- $\rightarrow$  Introduction
- Developing an IO  $\rightarrow$
- **CDAP IO Overview**  $\rightarrow$
- Streaming Source IO SparkReceiver  $\rightarrow$
- **Testing IO**  $\rightarrow$
- Akvelon Data Analytics and ML Accelerators demo  $\rightarrow$

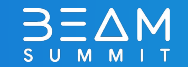

## AKVELON

1200+ technology experts

 $23+$ years of expertise

 $150+$ clients

15 offices in 11 countries

 $24/7$ operations support

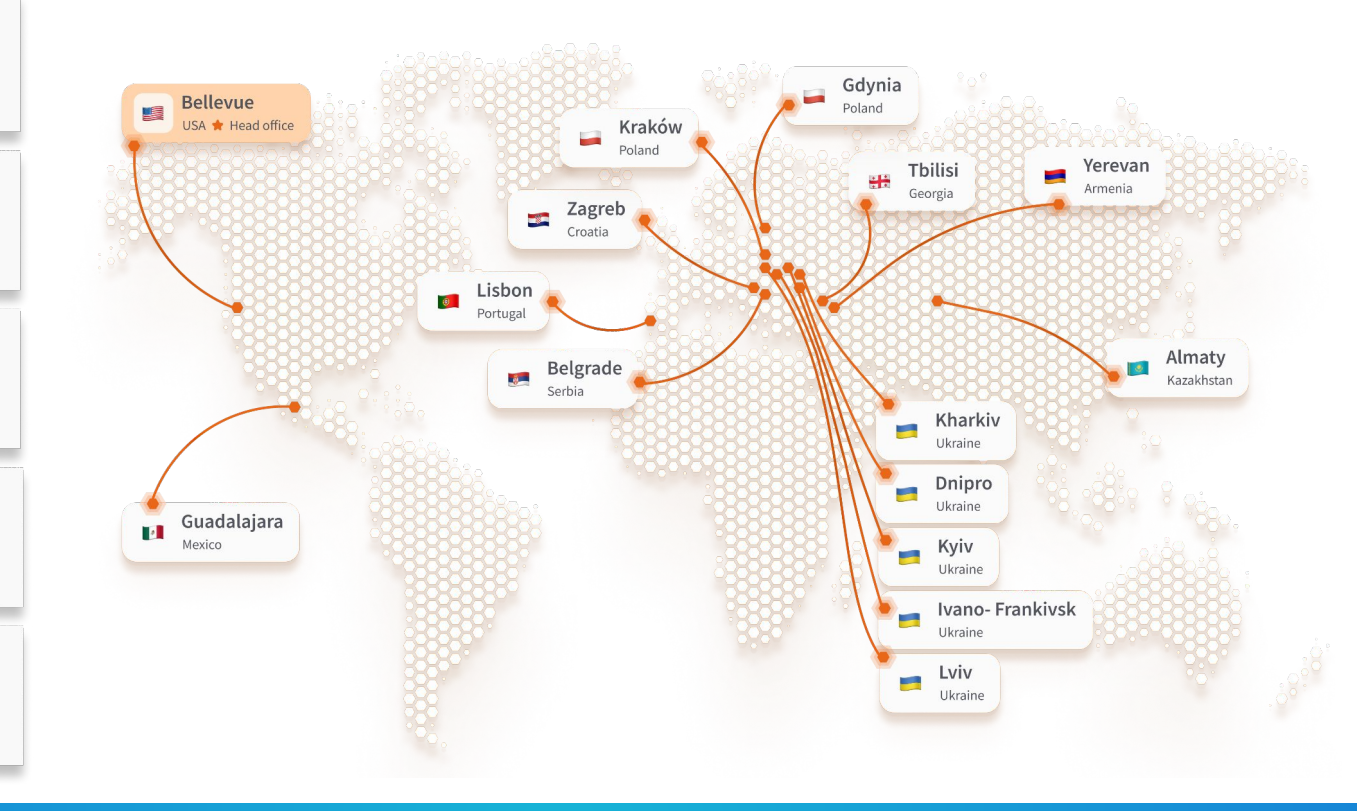

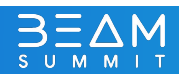

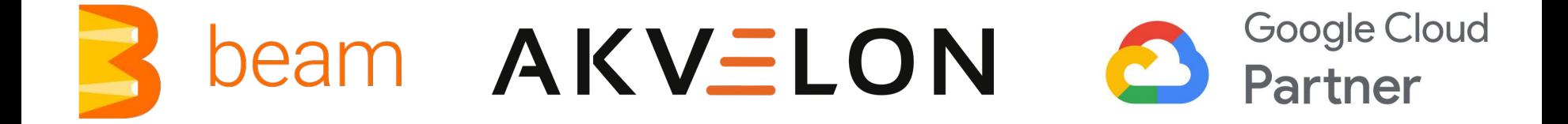

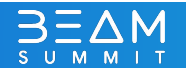

## Developing Beam IO (Java)

- Starting point: [Developing a new I/O connector](https://beam.apache.org/documentation/io/developing-io-overview/)
- Design:
	- Define the input/output format
	- Read Splittable DoFn (SDF), Write ParDo
	- Determine target pipeline configuration parameters
- Develop:
	- DoFn to process an element
	- Read/Write PTransforms
- Test IO:
	- Unit testing, Integration, Performance testing
- Release: IO Documentation and examples

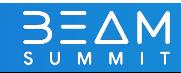

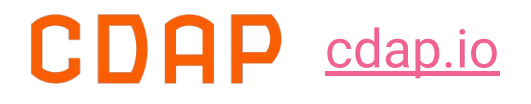

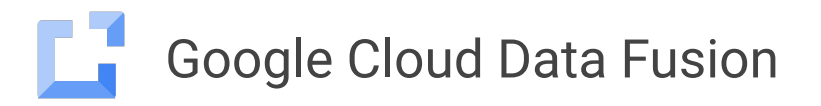

An open-source platform for data applications in hybrid and multi-cloud environments

Visual point-and-click interface enabling code-free deployment of ETL/ELT data pipelines

Ecosystem of plugins, including business applications connectors

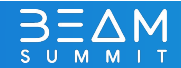

### CDAP IO

Provides transforms for reading and writing data via CDAP plugins

Connects Apache Beam with a variety of business applications like Salesforce, Hubspot, ServiceNow and Zendesk

Uses CDAP plugin definition

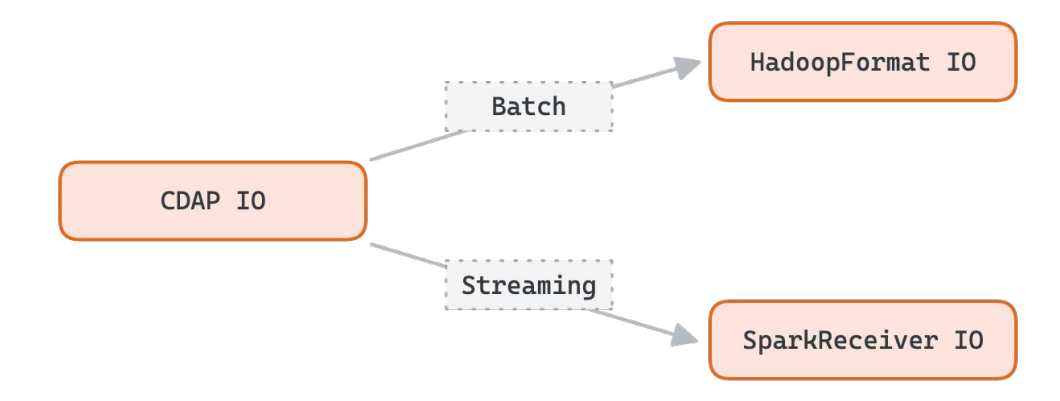

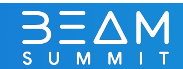

## CDAP IO Workflow

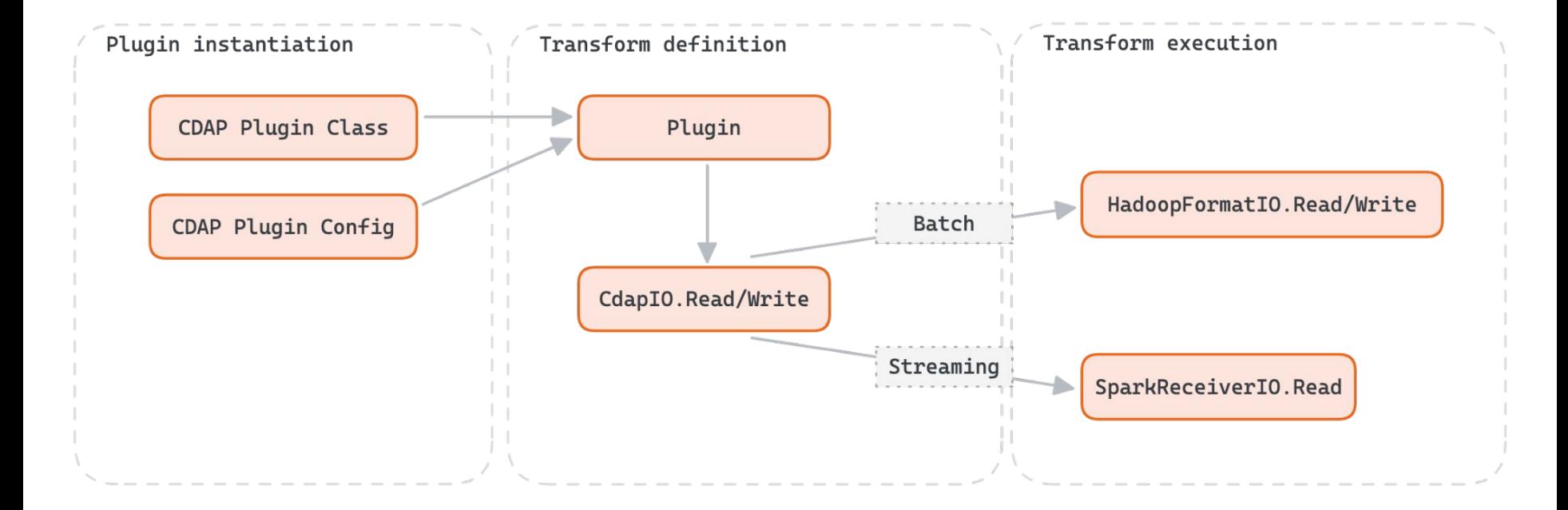

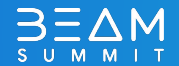

## SparkReceiver IO

SparkReceiverIO provides transforms to read data via Apache Spark Receiver

Prerequisites:

- Spark Receiver provides HasOffset interface.
- Records have a numeric field that represents record offset.

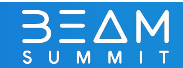

## **SparkReceiver IO Workflow**

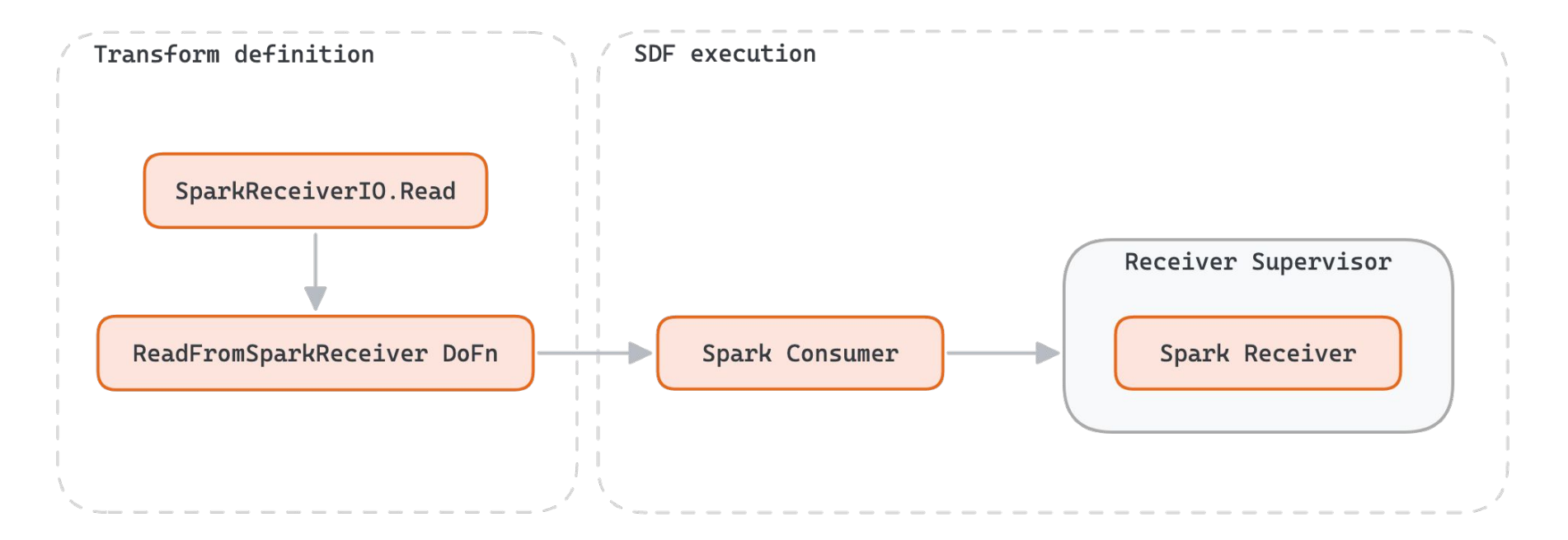

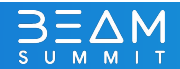

## Beam Parallelism & IO

**Input** parallelism - reading from bounded and unbounded sources, i.e. data source parallelism

**Inter-stage** parallelism - splitting processing across workers, e.g. key-based data partitioning

**Intra-stage** parallelism - splitting element processing within transforms, e.g. Splittable DoFns, bundle processing

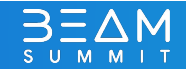

## Data Source Parallelism

Refers to the parallelism achieved by reading data from multiple sources or partitions of a single source concurrently.

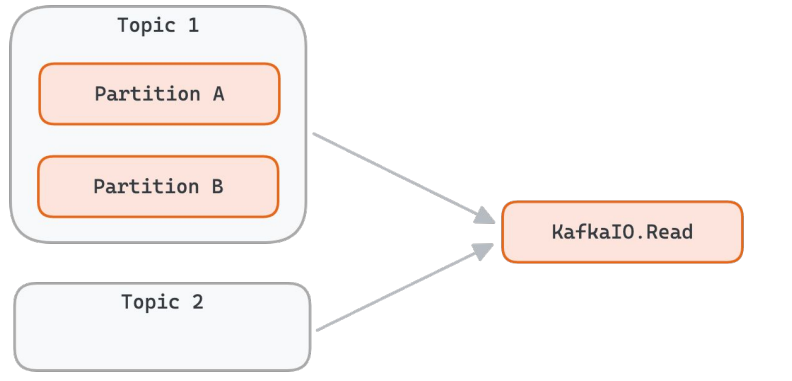

## **E.g. Kafka topic partitions)** SparkReceiverIO

Each receiver builder can be associated with single source object and create multiple receivers during processing

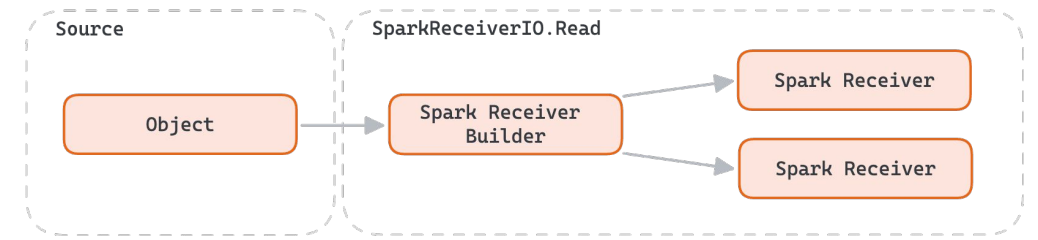

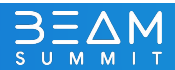

## Inter-stage parallelism

Refers to the parallelism between different transforms (or stages) within a Beam pipeline.

Achieved by runner implementation

(E.g. key-based operations in Beam)

## **SparkReceiverIO**

Achieved by supported runners – Direct runner and Dataflow runner v1 and v2

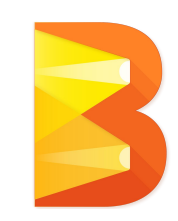

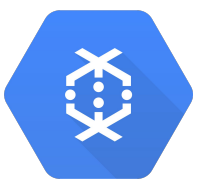

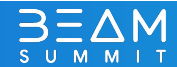

## Intra-stage: Splittable DoFn (SDF)

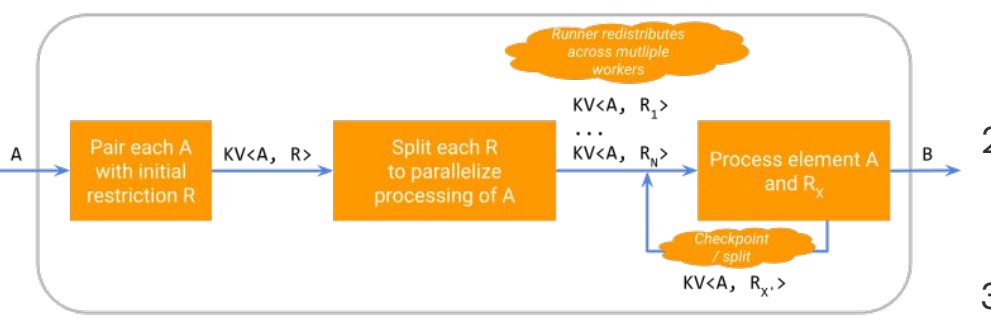

Executing an SDF follows the following steps:

- 1. Each **element** is paired with a **restriction** (e.g. filename is paired with offset range representing the whole file).
- 2. Each element and restriction pair is **split** (e.g. **offset** ranges are broken up into smaller pieces).
- 3. The runner redistributes the element and restriction pairs to several workers.
- 4. Element and restriction pairs are processed in parallel (e.g. the file is read). Within this last step, the element and restriction pair can pause its own processing and/or be split into further element and restriction pairs.

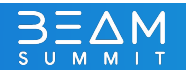

## **SparkReceiverIO**

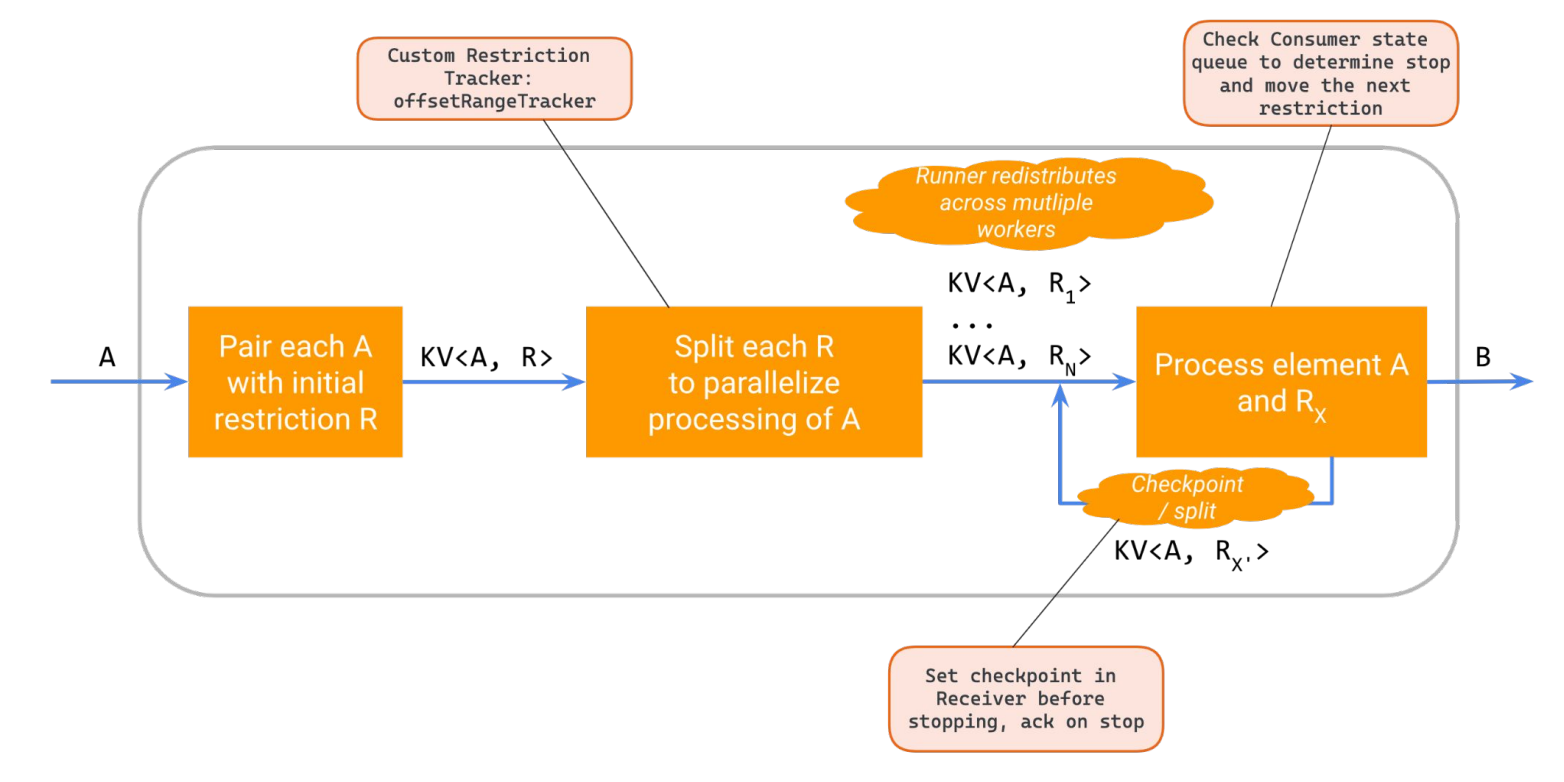

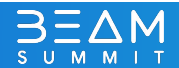

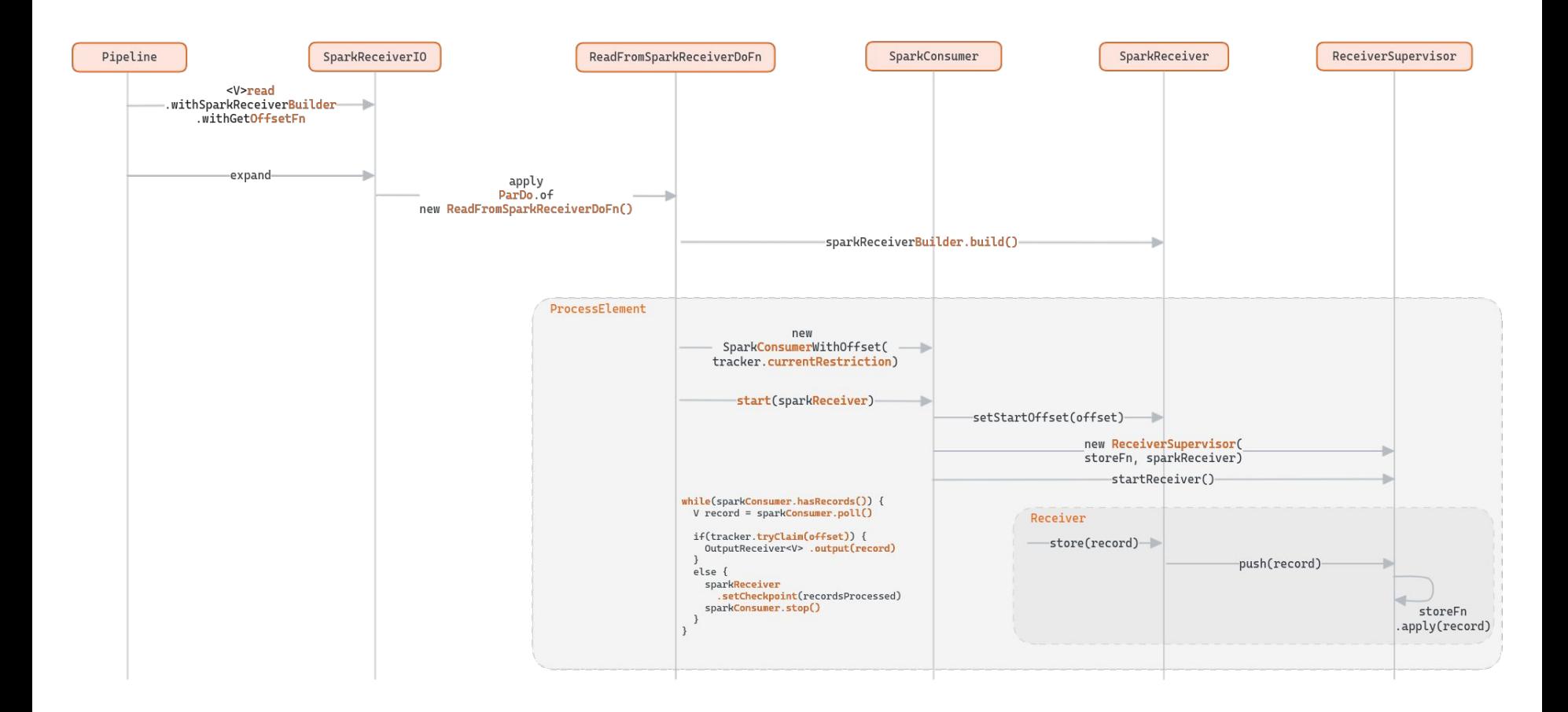

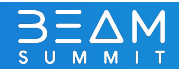

## **Agenda**

- $\rightarrow$  Introduction
- Developing an IO  $\rightarrow$
- **CDAP IO Overview**  $\rightarrow$
- Streaming Source IO SparkReceiver  $\rightarrow$
- $\rightarrow$  Testing IO
- Akvelon Data Analytics and ML Accelerators demo  $\rightarrow$

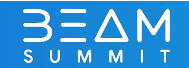

## Testing IO and Release

### IO Testing

- o [testing guide](https://cwiki.apache.org/confluence/display/BEAM/Contribution+Testing+Guide), [IO transforms testing](https://beam.apache.org/documentation/io/testing/)
- Unit, integration and [performance test](http://metrics.beam.apache.org/d/bnlHKP3Wz/java-io-it-tests-dataflow?orgId=1)
- Created RabbitMQ SparkReceiver on-demand source in Apache Beam that generates streaming data according to provided profile

### Release

- Beam website <u>IO Connectors</u>
- Documentation & Readmes
- o **[Complete examples](https://github.com/apache/beam/tree/master/examples/java/cdap)**

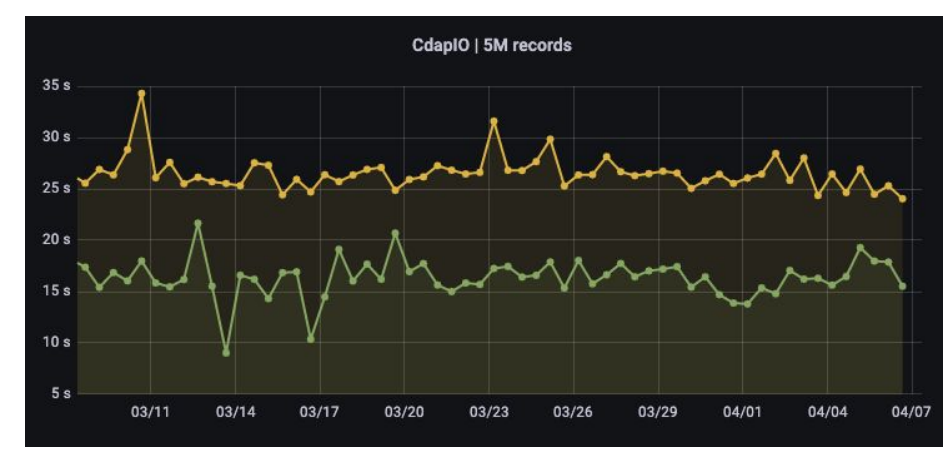

beam About Get Started Documentation v Roadmap Community Contribute Blog Case Studie

**Batch plugins support** 

CDAP plugin class name:

Hubspot Batch Sink

Hubspot Batch Source

Salesforce Batch Source Salesforce Batch Sink

ServiceNow Batch Source

> Zendesk Batch Source

Receiver

⋻≥≡

Cdap IO

plugin

DOCUMENTATION

**v** Beam programming quid-

Height the Dev  $\blacktriangleright$  Concepts

> Outrains Pineline

**E. POsterling b** Transform

**V** Pipeline I/O

Using UO transform I/O connectors

V tro connector guide

Apache Par

Format 10

HCatalog IO Operate BioQuery I/C

Snowflake MD co

CDAP I/O connecto Spark Receiver UC

connector

SingleStoreDB L

Developing new VO

Testing I/O transform

connectors

Hadoop Input/O

一

A CdapID is a transform for reading data from source or writing data to sink CDAP

CdapIO currently supports the following CDAP Batch plugins by referencing

Also, any other CDAP Batch plugin based on Hadoop's InputFormat or OutputFormat can be used. They can be easily added to the list of supported by

CdapT0 currently supports CDAP Streaming plugins based on Apache Spark

class name plugins, for more details please see CdapIO readme.

Streaming plugins support

Requirements for CDAP Streaming plugins

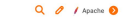

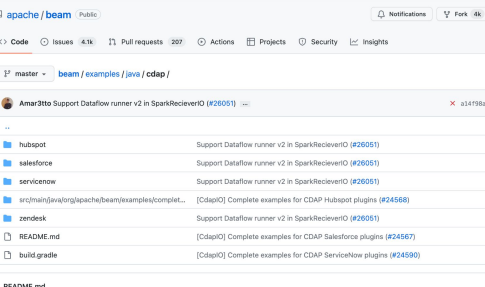

### Apache Beam pipeline examples for CdapIO and CDAP plugins

.<br>This directory contains set of Anache Beam pipeline examples to read data from a CDAP plugin and write data into .txt file (and Supported CDAP plugins

- . ServiceNow, More info in the ServiceNow example README
- . Salesforce, More info in the Salesforce example README
- . Hubspot, More info in the Hubspot example README - Zendesk, More info in the Zendesk example README.

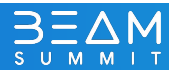

### Demo

## AKVELON

Data and Analytics Accelerators https://github.com/akvelon/DnA\_accelerators https://github.com/akvelon/DnA\_accelerators/

 $\equiv$  README.md

### **Akvelon Data and Analytics Accelerators**

Akvelon is a digital product and software engineering company that empowers strategic advantage and accelerates your path to value in Data and Analytics, AI/ML, MLOps, Application development, and more with innovation and predictable delivery. Akvelon is providing this collection of accelerators as a reference and easy customizations for developers looking to build data, machine learning, and visualizations.

- Get in touch about Data and Analytics and Data Migrations projects.
- Get in touch about ML projects.
- Get in touch about Google Cloud projects.

Learn more about all our ML and software engineering services at our website akvelon.com.

### **Accelerators**

### ML, Streaming and Batch Data Processing

### Apache Beam and Google Cloud Dataflow

Apache Beam provide unified streaming and batch processing to power ML and streaming analytics use cases. Google Cloud Dataflow is a managed to run Apache Beam in coud with minimal latency and costs, and integrations with other Google Cloud products like Vertex AI and Tensorflow TFX. Akvelon, a Google Cloud Service Partner, and an active Apache Beam contributor and Beam Summit partner, presents several of our favorite accelerators for Dataflow.

- Salesforce to Txt Flex templates for batch and streaming Salesforce data processing with Google Cloud Dataflow, using Apache Beam CDAP IO.
- Salesforce to BigQuery Flex templates for batch and streaming Salesforce data processing with Google Cloud Dataflow and BigQuery, using Apache Beam CDAP IO, Flex templates provide a comprehensive example of using Machine Learning (ML) to process streaming data in Dataflow, using Java multilanguage pipeline with Python transforms to run custom TFX and PyTorch ML models. This complete Flex template example also demonstrates creating and setting up Expansion Service in Dataflow to enable running custom Python transforms within a Java pipeline.
- . Tensorflow TFX model training with Apache Beam a Python notebook and Python Beam pipeline that demonstrates both Jupyter notebook to train a Tensorflow TFX ML model and the converted Python pipeline ready for Expansion Service use
- . PyTorch ML model training and Expansion Service for multilanguage pipelines with Apache Beam a complete example to train a PyTorch ML model using Apache Beam, convert the notebook to the Python pipeline, create custom Python Transforms and deploy as Apache Beam Expansion Service for Google Cloud Dataflow.

### **Custom Visualizations**

Akvelon has accumulated vast experience with data analytics, custom visualizations, dashboards, and reports for a wide range of industries and use cases. Here are some of our favorite visualization accelerators.

**Looker Visuals** 

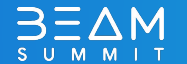

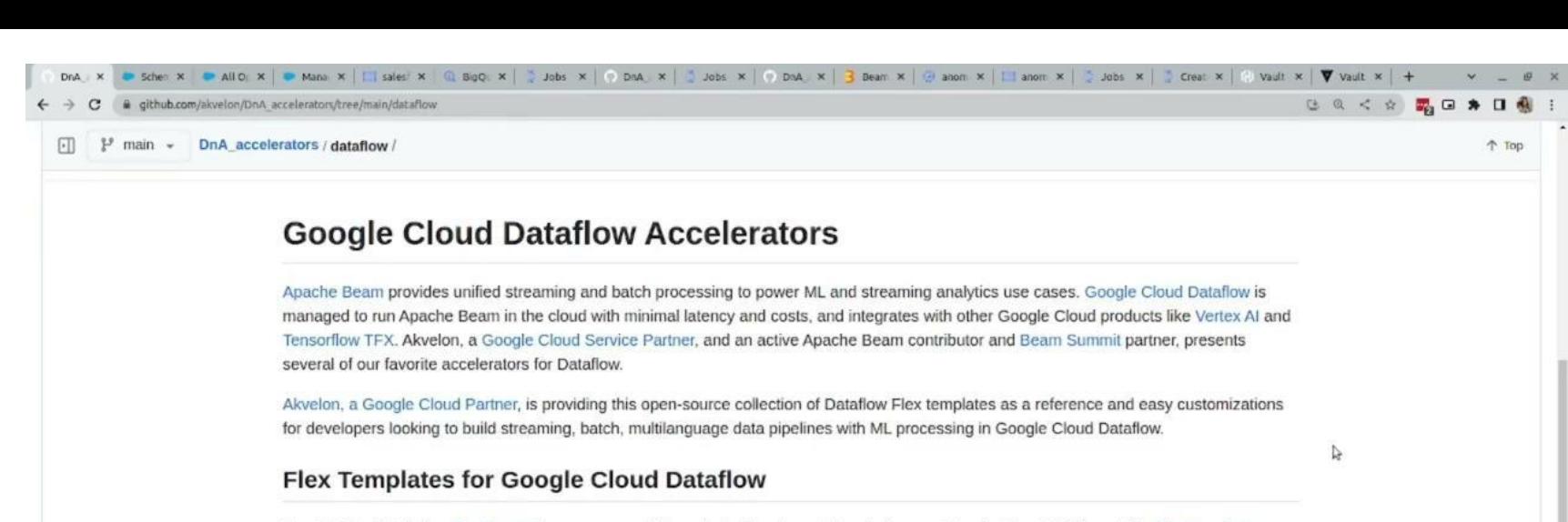

Google Cloud Dataflow Flex Templates are a powerful way to build and run data pipelines on Google Cloud Platform. With Flex Templates, you can package your pipeline code and dependencies as a Docker image, and then run it on Dataflow with just a few clicks. This makes it easy to build and deploy complex pipelines quickly and reliably.

- . Salesforce to Txt Flex templates for batch and streaming Salesforce data processing with Google Cloud Dataflow, usin CDAP IO.
- · Salesforce to BigQuery Flex templates for batch and streaming Salesforce data processing with Google Cloud Dataflow using Apache Beam CDAP IO. Flex templates provide a comprehensive example of using Machine Learning (ML) to pro data in Dataflow, using Java multilanguage pipeline with Python transforms to run custom TFX and PyTorch ML models. Flex template example also demonstrates creating and setting up Expansion Service in Dataflow to enable running cust transforms within a Java pipeline.

### **Machine Learning with Google Cloud Dataflow**

· Tensorflow TFX model training with Apache Beam - a Python notebook and Python Beam pipeline that demonstrate bot

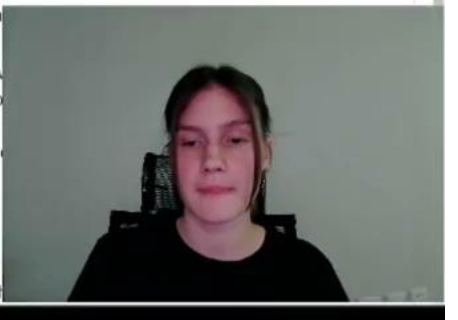

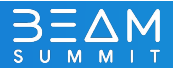

## **Summary**

Developing Beam IOs

**Machine Learning** 

Multilanguage pipelines

https://github.com/akvelon/DnA\_accelerators

## AKVELON

### https://github.com/akvelon/DnA\_accelerators/

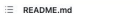

### **Akvelon Data and Analytics Accelerators**

Akvelon is a digital product and software engineering company that empowers strategic advantage and accelerates your path to value in Data and Analytics, AI/ML, MLOps, Application development, and more with innovation and predictable delivery. Akyelon is providing this collection of accelerators as a reference and easy customizations for developers looking to build data, machine learning, and visualizations.

• Get in touch about Data and Analytics and Data Migrations projects.

- Get in touch about ML projects.
- Get in touch about Google Cloud projects.

Learn more about all our ML and software engineering services at our website akvelon.com.

### **Accelerators**

### ML. Streaming and Batch Data Processing

### Apache Beam and Google Cloud Dataflow

Apache Beam provide unified streaming and batch processing to power ML and streaming analytics use cases. Google Cloud Dataflow is a managed to run Apache Beam in coud with minimal latency and costs, and integrations with other Google Cloud products like Vertex Al and Tensorflow TFX. Akvelon, a Google Cloud Service Partner, and an active Apache Beam contributor and Beam Summit partner, presents several of our favorite accelerators for Dataflow.

- . Salesforce to Txt Flex templates for batch and streaming Salesforce data processing with Google Cloud Dataflow, using Apache Beam CDAP IO.
- . Salesforce to BigQuery Flex templates for batch and streaming Salesforce data processing with Google Cloud Dataflow and BigQuery, using Apache Beam CDAP IQ. Flex templates provide a comprehensive example of using Machine Learning (ML) to process streaming data in Dataflow, using Java multilanguage pipeline with Python transforms to run custom TFX and PyTorch ML models. This complete Flex template example also demonstrates creating and setting up Expansion Service in Dataflow to enable running custom Python transforms within a Java pipeline
- . Tensorflow TEX model training with Apache Beam a Python notebook and Python Beam pipeline that demonstrates both Jupyter notebook to train a Tensorflow TFX ML model and the converted Python pipeline ready for Expansion Service use
- . PyTorch ML model training and Expansion Service for multilanguage pipelines with Apache Beam a complete example to train a PyTorch ML model using Apache Beam, convert the notebook to the Python pipeline, create custom Python Transforms and deploy as Apache Beam Expansion Service for Google Cloud Dataflow.

### **Custom Visualizations**

Akvelon has accumulated vast experience with data analytics, custom visualizations, dashboards, and reports for a wide range of industries and use cases. Here are some of our favorite visualization accelerators.

**Looker Visuals** 

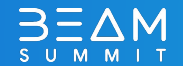

# AKVELON

### https://github.com/akvelon/DnA\_accelerators

https://akvelon.com

## **Questions?**

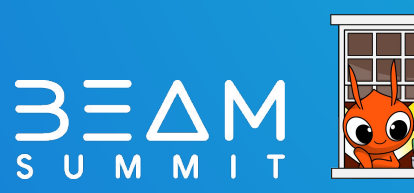

https://www.linkedin.com/in/akosolapov https://www.linkedin.com/in/elizaveta-lomteva